# 工学系の卒論生のための数式記述入門

東京大学 情報理工学系研究科 講師 松井勇佑

初版 2021 年 1 月 7 日 / 最終更新 2023 年 4 月 26 日

● 本資料の GitHub リポジトリ: https://github.com/ mti-lab/math\_writing

 $\sqrt{2\pi}$ 

 $\qquad \qquad \qquad$ 

● 著者のウェブページ:http://yusukematsui.me

#### 1 は[じめに](https://github.com/mti-lab/math_writing)

本資料は、初めて技術文章[を書く学生向けの、数式記述](http://yusukematsui.me)の入門書 です。自分のアイデアを式として記述する作業は難しく、最初のう ちはうまく書けません。本資料は、そんな学生向けに、数式をどう 記述すればいいかのガイドラインを示します。特に、よくありがち な、**変数がゴチャゴチャしてわかりにくく**なったり、**アルファベッ トを使いすぎて足りなくなったり**する状況の改善を目指します。 重要なことは次の三点です。

- 伝えたいことを間違えることなく正確に記述すること
- 複雑すぎず、しかし曖昧でもない、必要十分な記述とすること
- 10年後に読まれても理解できる記述にすること

まず、式を間違えると読者が混乱します。そして、間違えた式に基 づいた議論は間違いです。なので、正確な記述をしましょう。次 に、式が複雑すぎたり曖昧だと読者が混乱します。複雑すぎる式は 訓練で簡潔に出来ます。本記事はそのための指南書です。最後に、 未来の読者でも理解できる記述にしましょう。なぜなら、研究とは 知識を積み重ねる「時代を超えた共同作業」だからです。numpy のブロードキャストを前提とする記法のような、現在使われている ライブラリを知らないと理解できない記述はやめましょう。

本資料は読者として工学系の卒論生を想定しています。特に、筆 者の専門である情報工学、そのなかでもコンピュータビジョン・画 像処理分野の学生を主たる対象としています\*1。**分野が違うと慣 習も大きく違う**ので注意してください。本資料の内容と普段読ん でいる論文の記述に矛盾があった場合は、常に自分の分野の慣習を 優先してください。また、コメントなど歓迎です。issue へ書き込 むか、pull request をお願いします。

#### 1.1 参考資料

まず、数式の記述を考える前に、アカデミックライティングの基 本を前提知識として勉強しておきましょう。以下[が必読](https://github.com/mti-lab/math_writing/issues)でので読 んで[おきましょう。](https://github.com/mti-lab/math_writing/pulls)

• 木下是雄、理科系の作文技術:アカデミックライティングに関 する古典的な名著です。薄い新書なので、とりあえず読みま しょう。

- 東京大学松尾先生による記事:読み物としても面白い、松尾先 生による論文執筆指南です。短い文章で重要な事項が凝縮さ れており、必読です。
	- **–** 松尾ぐみの論文の書き方
	- **–** 松尾ぐみの論文の書き方:英語論文

次に、数式の表記(notation)に関して参考になる資料を紹介し ます。本[記事では、これらを参考](http://ymatsuo.com/japanese/ronbun_jpn.html)に、松井の考える notation のベ ストプラ[クティスを紹介します。](http://ymatsuo.com/japanese/ronbun_eng.html)

- D. A. ハーヴィル、統計のための行列代数 上下:これは線形 代数の辞書です。表記はもとより、導出がわからない式に出 会った場合に参考になります。
- Golub ら、Matrix Computations:これは実際に計算するこ [とを念頭においた、線形代数の教科書です。こちら](https://www.amazon.co.jp/dp/4621061453)も、辞書と して使えます。
- Peterson ら、The Matrix Cookbook:これは線形代数の公式 [のクックブックです。無料の](https://www.amazon.co.jp/dp/1421407949) pdf として公開されており、簡 単に調べたいときはこれが参考になります。
- Goodfellow らの Deep Learning の notation ページ:Deep Learning [に関する教科書の](http://www2.imm.dtu.dk/pubdb/pubs/3274-full.html) notation の部分が無料で公開さ れています。画像処理分野の表記方法として参考になります。
- 名工大横田先生による「テンソル分解の基礎と応用 (MIRU2022 [チュートリアル\)」:行列を一般化した](https://www.deeplearningbook.org/contents/notation.html)「テン ソル」に関する、日本語での包括的な資料です。p78 以降に、 テンソル表記に関する詳細なまとめがあります。
- Phuong ら、[Formal Algorithms for Transformers](https://speakerdeck.com/yokotatsuya/tensorufen-jie-falseji-chu-toying-yong-miru2022tiyutoriaru): Transformer [を題材に、複雑な構造をど](https://speakerdeck.com/yokotatsuya/tensorufen-jie-falseji-chu-toying-yong-miru2022tiyutoriaru)のように数式として厳密に 書くか示したものです。具体的であり、参考になります。特 に、文字列といった「長さが文脈に依存する系列」についての [記述についてはぜひこの資料を参考にしてください。](https://arxiv.org/abs/2207.09238/)

また、TeX に関しては、ネット上の資料が古かったり、現代的 なベストプラクティスがわからないことが多々あります。次の資 料が参考になります。

- Overleaf の TeX 入門ページ:現代的な記述がまとまっている ので、辞書として使えます。
- 修士論文 LaTeX テンプレート|名古屋大学宇宙地球環境研究 所の理学系修士学生用:名大の奥村先生による、修論生向けの LaTeX [テンプレートです。](https://www.overleaf.com/learn/latex/Main_Page)TeX について知っておくべき基本 的で現代的な事項が多く含まれています。

<sup>\*1</sup> [ディープラーニング時代の画像処理](https://www.amazon.co.jp/dp/4121006240)分野の論文中には何も考えずに numpy 表記をコピーしただけの間違った数式があまりにも多いです。私はそういう 論文を査読する際「もうちょっとしっかりしてくれよ」と常々思っていまし た。これからの学生にはそのような間違いを犯してほしくないので、この文 章を書くことにしました

#### 1.2 アルファベットが足りなくなるとは

本記事ではよく「アルファベットが足りなくなる」とか、「アル ファベットを消費しないために」といった表現をします。これは、 論文中で変数や定数にアルファベットを使っていくうちに、自然に 使えるアルファベットを使い切ってしまう状況を意味します。「た いしたことを言っていないのに何故かアルファベットが全然足り ない」という状況は多くの人が一度は経験すると思います。本記事 では、それを防ぐ様々な方法を紹介します。

## 2 変数と定数の表記

変数・定数の表記をしっかり行うことは極めて重要です。表記が しっかりしていないと、読者は混乱します。逆に、表記がしっかり していれば、それだけで読みやすく意図が伝わりやすい記述になり ます。ブレない表記を目指しましょう。

変数や定数の表記は分野によって慣習が大きく違います。まず は自分の分野の慣習を理解し、それに従ってください。重要なの は**統一する**ことです。例えば本文中でベクトルは太字で書くと決 めたら、そのルールをずっと守ってください。表記のルールが統一 されていない文章は、不明瞭で誤解を招きます。

### 2.1 まずはじめに:実数や自然数

まずはじめに、黒板太字(\mathbb)を考えましょう。黒板文字 は、いくつかの慣習的な表記で用います。実数全体を表す R、整数 全体を表す Z、自然数全体を表す N などです。他の例は wikipedia 等を参照してください。ときどき黒板太字を普通のベクトルに使 う論文を見ますが、黒板太字は上記のような慣用表記のみに使うこ とをオススメします。なぜなら、上記のような慣用表記に黒板太字 を使うことが慣習である以上、その表記をベクトルとい[う別概念に](https://en.wikipedia.org/wiki/Blackboard_bold) [使](https://en.wikipedia.org/wiki/Blackboard_bold)うことは混乱を招くからです。

ちなみに、パワーポイントで黒板太字を用いるには、数式機能で \doubleRとします。これは TeX における\mathbb{R}と同じ表記 になります。

さて、黒板文字を理解したうえで、画像処理分野でのオススメ表 記ルールを表1にまとめました。これらについて一つ一つ見てい きましょう。

## 2.2 スカラー

まずはじめにスカラー値です。これ何も装飾せずに、小文字ある いは大文字を[使](#page-2-0)うことをオススメします。ここで、ドメインを明記 するとわかりやすくなります。ドメインとは、その値が定義され る範囲です。たとえば「ここで、重み *w ∈* R を考えます」という ような形です。これにより、*w* は実数であることが明示できます。 いくつかの離散値の中からどれか一つを値として取る場合は、集合 の要素を示す「*∈*」、および集合そのものを表記します。例えば次 のような形です。「ここで、係数 *α* は三通りの値のいずれかを取り ます。:*α ∈ {*0*.*1*,* 0*.*5*,* 1*.*0*}*」

ここで、区間を示すカッコの使い方を復習しておきましょう。こ れらは大学入試で習っていると思うのですが、いざ自分で数式を書 こうと思うとなかなか正確に書きづらいようです。

- *a ∈* [2*,* [7\]:](https://en.wikipedia.org/wiki/Interval_(mathematics)) *a* は 2 以上 7 以下の実数
- *a ∈* (2*,* 7): *a* は 2 より大きく 7 より小さい実数
- $a \in [2, 7)$ :  $a \nleftrightarrow 2 \nleftrightarrow \nleftrightarrow T$  より小さい実数
- *a ∈ {*2*,* 7*}*: *a* は 2 か 7

●  $a \in \{2, \ldots, 7\}$ : 自然に解釈すれば  $a$  は 2 か 3 か 4 か 5 か 6 か 7。しかし文脈から別の意味にとられることもある。整数列挙 であることを強調するなら *{*2*,* 3*, . . . ,* 7*}* としてもいい。

最後の例は必ずしも整数列挙だけではない点に注意しましょう。 例えば「2 以上 10 以下の 2 の倍数の集合 *N* = *{*2*, . . . ,* 10*}* を考え る」と明示的に述べた場合、*N* は *{*2*,* 4*,* 6*,* 8*,* 10*}* と理解するほうが 自然であり、*{*2*,* 3*,* 4*,* 5*,* 6*,* 7*,* 8*,* 9*,* 10*}* とは取られないと思います。 2.3 ベクトル

次にベクトルです。これは、**小文字で太字**(\mathbfか\bm)に することをオススメします。ベクトルを太字にしない流派はいく らでもあります。しかし、太字にすると心に決めて全て統一するほ うが読みやすいというのが私の考えです。「これはいちいちベクト ルだと主張しないでも自明だろう」と著者で思ったとしても、読者 側からすると全く自明ではないケースがいくらでもあるように思 います。後述するように行列には大文字を使うことをオススメし ますので、ベクトルは小文字で統一するほうがわかりやすいと思い ます。

重要なことは、意図的に隠したい場合を除き、**常にドメインを明 示すること**です。すなわち、

• *D* 次元の入力ベクトル **x** を考える

ではなく、

• *D* 次元の入力ベクトル **x** *∈* R *<sup>D</sup>* を考える

としましょう。ベクトルがいったい何なのかということは、著者が 思っているよりもずっと、読者に伝わりづらいです。ドメインを明 示することでずっとわかりやすくなります。また、上記からわかる ように、実質的な記述量の増加は「*∈* R *<sup>D</sup>*」だけなので、記述が増 えて困るということもありません。特殊な理由がある場合を除き、 全てのベクトルに関して、初めて登場するときに必ずドメインを明 示することをオススメします。

\mathbfと\bmのどちらを使うかは、ケースバイケースです。

- 太字なし: *x*, *a*, 1, *µ*
- $\mathbf{0}$  **x**, **a**, **1**,  $\mu$
- \bmの例:  $x, a, 1, \mu$

上からわかるように、\mathbfのほうが、標準文字と違った書体 (非イタリック)になります。\bmのほうは、標準文字をそのまま太 くしたような書体(イタリックのまま)です。ここで使われる具体 的なフォントは論文のフォーマットによって変わるので注意して ください。*µ* のような特殊文字は\mathbfで太字にならない(非イ タリックにならない)ので、そういう特殊文字のベクトルを多用す る場合は\bmでそろえるほうが綺麗だと思います。一方で、\bmは 太字に見えづらい面もあります。すわなち、pdf ビューアの種類、 ディスプレイのサイズ、紙面への印刷具合などで、太字ではなく通 常文字に見えることがあります。なので、太字であることを強調す るためにあえて\mathbfにするパターンもあります。実際に執筆 する論文のフォーマット上で両方を表示して比較して決めるとよ いと思います。私は最近は CVPR フォーマットでは\mathbfを使 うようにしています。ちなみに、パワーポイントで太字を表現した いときは、文字を選択して太字にすることで表現できます。

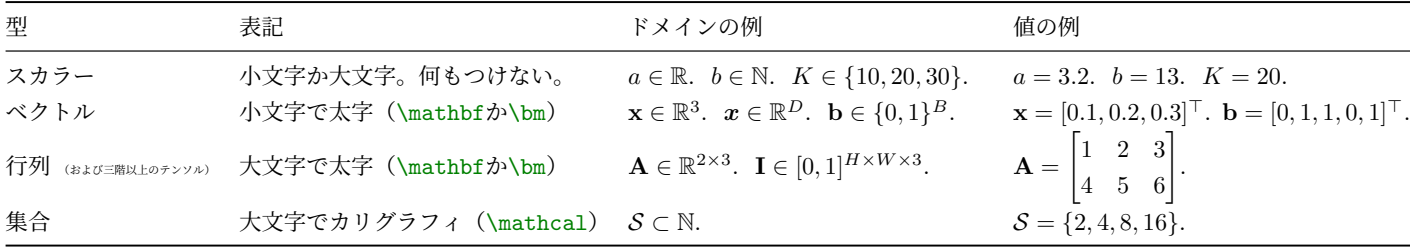

表 1 変数・定数の表記

また、ベクトルは、断りが無い限り「縦(列)ベクトル」である、 と心に決めるとよいです。その場合、数字を横にならべて値を表現 する場合は転置する必要があることに注意してください。

- **x** = [1*,* 2*,* 3]*<sup>⊤</sup>* : 縦ベクトル。OK
- **x** = [1*,* 2*,* 3] : 横ベクトル。明示的に横ベクトルを作るとき以 外、この表記は使わない

転置がないと「横(行)ベクトル」になってしまいますね。ちなみ に転置記号としては「*T*」を使う人が多いですが、上式のように、 TeX で用意されている\topを使うと綺麗です。このように縦か横 かにこだわる理由は、行列演算を行う際に注意が必要だからです。 すなわち、**x** *∈* R <sup>2</sup> が縦ベクトルであるときは行列 **A** *∈* R <sup>2</sup>*×*<sup>2</sup> に対 し **Ax** が計算できますが、**x** *∈* R <sup>2</sup> が横ベクトルであるときは計算 できません。このあたりを厳密にするために、「特に断らなければ ベクトルは縦ベクトル」と心に決めて記述すると良いです。

より厳密に言うと、R *<sup>D</sup>* の表記だけでは横か縦かは定義されてい ません。なので、R *<sup>D</sup>* を、列ベクトルであることを明示する R *D×*1 の省略表記であると考えるとスッキリすると思います。

- **a** *∈* R *<sup>D</sup>*: この表記の場合、縦ベクトルだと心に決める。これ は R *<sup>D</sup>×*<sup>1</sup> の省略版だとも解釈できる
- **b** *∈* R *D×*1 : 縦ベクトルであると明示する場合
- **c** *∈* R <sup>1</sup>*×<sup>D</sup>*: 横ベクトルであると明示する場合

このあたりは画像処理分野の慣習かもしれません。いずれにせよ、 **表記の矛盾を無くし、表記を統一する**ことが重要です。

2.4 行列、および三階以上のテンソル

次に行列、および三階以上のテンソルです。三階以上のテンソ ルというのは、**A** *∈* R <sup>5</sup>*×*5*×*<sup>5</sup> のように行列を一般化したものです。 このような表記は画像分野では多用します。なぜなら、そもそも画 像そのものを正確に記述しようとするとそのような表記になるか らです。すなわち、縦 *H* 横 *W* の3チャンネル(RGB)画像 **I** は **I** *∈* R *<sup>H</sup>×W×*<sup>3</sup> のように書けます\*2。また、近年のディープラーニ ングに関する議論では、処理中に出てくる重み情報を、上記のよう に階数が大きいテンソルとして表現することが多いです。テンソ ルに関しては名工大横田先生の資料\*<sup>3</sup>をご参照ください。

さて、これらは、基本的に**大[文字](#page-2-1)で太字**にすることをオススメし ます。行列は太字にしないほうが一般的かもしれません。しかし、 私は太字にすることをオススメします。というのも、太字にしない <span id="page-2-0"></span>場合はスカラーと混合される可能性が残るからです。なので、情報 が複数含まれるもの(ベクトルや行列)は太字にする、と決めるほ うがスッキリすると思います。

ちなみに、例えば Goodfellow らの「Deep Learning」では三階 以上のテンソルに\mathsfを割り当てています\*4。もし、三階以上 のテンソルを多用したり、行列と区別をもたせることが重要な場合 は、そのように別の書式を割り振るほうが良い場面もあると思い ます。

さて、それではいくつか例を見てみましょ[う。](#page-2-2)

- *a ∈* R: 実数のスカラー
- **a** *∈* R 2 : 実数 2 つを並べたベクトル
- **A** *∈* R 2*×*3 : 実数が 2 *×* 3 個並んだ行列
- **B** *∈* [0*,* 1]<sup>2</sup>*×*<sup>3</sup> : 要素が全て 0 以上 1 以下である、2 *×* 3 の行列
- **C** *∈* [0*,* 1)<sup>2</sup>*×*3*×*<sup>4</sup> : 要素が全て 0 以上 1 未満である、2 *×* 3 *×* 4 のテンソル
- **D** *∈ {−*1*,* 0*,* 1*}* 2*×*3 : 要素が全て「-1, 0, 1」の何れかである、 2 *×* 3 の行列
- **E** *∈ {*0*, . . . ,* 100*}* 2*×*3 : 要素が全て「0*,* 1*, . . . ,* 100」の何れかで ある、2 *×* 3 の行列
- **f** *∈* N <sup>1</sup>*×ab*: 要素が自然数で、幅が *ab* の横ベクトル
- **F** *∈* N *a×b* : 要素が自然数で、*a × b* の行列

#### 2.5 集合

最後に集合です。集合は大文字でカリグラフィ(\mathcal)に するといいでしょう。例えば *D* 次元のベクトル *N* 本の集合であ るデータセット *X* を考えると、これは *X* = *{***x**1*,* **x**2*, . . . ,* **x***<sup>N</sup> }*、あ るいは *X* = *{***x***n} N <sup>n</sup>*=1 のように書けます。ここで *X ⊂* R *<sup>D</sup>* であ り、**x***<sup>n</sup> ∈* R *<sup>D</sup>* です。「集合の部分集合」を示すには「*⊂*」あるいは 「*⊆*」を使い、「集合の要素」を表すには「*∈*」を使う、という点を 混乱しないようにしましょう。ここでは、**x***<sup>n</sup> ∈ X* でもあります。 また、集合の要素数を表すには *|X |* とします。ここでは *|X |* = *N* ですね。

ちなみに、集合というと普通は重複を含みません。重複を含むも のは多重集合:multiset と言います。なので、上記のようにデータ セットを定義すると、データセット中に重複するベクトルがあると きに扱いに困る(*|X| ≠ N* になる)はずなのですが、画像処理の 分野ではこのあたりが厳密に扱われないようです。

パワーポイント中で集合を表現するには、数式機能中で \scriptSのようにします。これは TeX 中の\mathcal{S}に対応 します。

<sup>\*2</sup> ちなみにここでは R3*×H×<sup>W</sup>* のようにチャンネル情報を前にしてももちろ ん OK です。あるいは、*H* と *W* を入れ替えてもいいです。

<sup>\*3</sup> https://speakerdeck.com/yokotatsuya/

<span id="page-2-1"></span>tensorufen-jie-falseji-chu-toying-yong-miru2022tiyutoriaru

<span id="page-2-2"></span><sup>\*4</sup> https://www.deeplearningbook.org/contents/notation.html

## 2.6 例

上記のルールを厳密に守ると、人工的な例ですが例えば以下のよ うに「c」というアルファベット一字で様々なものを表現すること  $\sqrt{2}$ ができます。

k-means クラスタリングにより作られた *C* 本の *D* 次元ベク トル(中心ベクトル)を、次のように表記する。

$$
\mathcal{C} = \{ \mathbf{c}_1, \dots, \mathbf{c}_C \} \subset \mathbb{R}^D.
$$
 (1)

ここで、**c***<sup>i</sup> ∈* R *<sup>D</sup>* は *i* 番目の中心ベクトルをを指し、*C* は *C* 本の中心ベクトルを集めた集合である。また、各ベクトルを 横に並べて作った *D × C* の行列を次のように定義する。

$$
\mathbf{C} = [\mathbf{c}_1 | \mathbf{c}_2 | \cdots | \mathbf{c}_C] \in \mathbb{R}^{D \times C}.
$$
 (2)

上の例では *C* と *C* が区別しづらいのでちょっとやりすぎで すが、*C* を例えば *K* にすれば十分に見やすいです。上のように \mathcalでベクトルの集合を作り、それを並べた行列は同じアル ファベットを\mathbfしたものにする、という表記は、使うアル ファベットを減らしつつ関係性を示せる小ネタです。

 $\qquad \qquad \qquad$ 

## 3 関数の入出力の表記

関数を定義するとき、その入力と出力も明示するとわかりやすい 場面が多々あります。このとき、(1) 入力の集合と出力の集合を明 記、(2) 入力の要素と出力の要素を明記、とする二通りの形式があ ります。場面に応じて使い分けると良いでしょう。

## 3.1 関数の入出力の表記の例

例えば、*x ∈* R に関する関数 *f*(*x*) = *x* <sup>2</sup> を考えます。この入出 力を集合を用いて表記すると次のようになります。

$$
f: \mathbb{R} \to \mathbb{R}.\tag{3}
$$

これを要素で表記すると次のようになります。

$$
f: x \mapsto x^2. \tag{4}
$$

要素で表記するときは\mapstoを使う点に注意してください。

多変数の例を見てみましょう。また、出力変数も考えてみます。 ここで、*x* と *y* に関する関数 *f*(*x, y*) = *z* = *x* <sup>2</sup> + *y* + 1 は次のよう に書けます。集合で表記:

$$
f: \mathbb{R} \times \mathbb{R} \to \mathbb{R}.\tag{5}
$$

要素で表記:

$$
f: (x, y) \mapsto z. \tag{6}
$$

*f* :  $(x, y)$  →  $x^2 + y + 1$  のように全て書くほうがスッキリする場合 もあると思います。

ベクトルの例も見てみましょう。定数ベクトル **a** *∈* R *<sup>D</sup>* および 定数のスカラー値 *b ∈* R があるとします。ここで変数 **x** *∈* R *<sup>D</sup>* に 関する関数 *f*(**x**) = **a** *<sup>⊤</sup>***x** + *b* は次のように書けます。集合で表記:

$$
f: \mathbb{R}^D \to \mathbb{R}.\tag{7}
$$

要素で表記:

$$
f: \mathbf{x} \mapsto \mathbf{a}^{\top} \mathbf{x} + b. \tag{8}
$$

入力も出力もベクトルの例も見てみましょう。**x** = [*x*1*, x*2] *⊤ ∈* R <sup>2</sup> とします。ここで 3 要素を返す関数 *f*(**x**) を要素表記で見てみ ましょう。

$$
f: \mathbf{x} \mapsto \begin{bmatrix} x_1 + x_2 \\ 3x_1 + \log x_2 \\ x_2^3 \end{bmatrix}
$$
 (9)

このように、要素表記で書き下すスタイルは、定義そのものとも言 えますね。これを入出力の集合で書くと次のようになります。

$$
f: \mathbb{R}^2 \to \mathbb{R}^3 \tag{10}
$$

#### 3.2 関数は太字にすべきか

出力がベクトルのときに関数を太字にするかどうかは、ケースバ イケースだと思います。すなわち、

$$
\mathbf{f} : \mathbb{R}^2 \to \mathbb{R}^3 \tag{11}
$$

とする例です。こうすると **z** = **a** + **f**(**x**) のようにベクトルに関す る数式がすべて太字になり、美しい場面もあります。一方で、近 年のコンピュータビジョンの論文中の式では「論文中に出現する 全ての関数はベクトルを出力する」といった場面も多々あります。 そのような場合、すべてが太字になっているとちょっとうるさい、 と感じるかもしれません。よって、ベクトル出力の関数を太字にす るかどうかはケースバイケースだと思います。

#### 3.3 要素形式か集合形式か

集合と要素はどちらの形式で書く方がよいのでしょうか? 多く の場合は集合で表記するほうが有用だと思います。なぜなら、読者 が知りたいのは入力と出力として取りうる値が何なのか、という点 だからです。集合で書けば、入力と出力が取り得る範囲を明示的に 述べることができます。要素の表記は、そのインスタンスを述べて いるに過ぎません。

一方で、要素の表記のほうがわかりやすい、「物体検出器」の例 も見てみましょう。以下はちょっとうるさい人工的な例であり実 際はこのように書く人は少ないと思いますが、例として紹介しま す。各画素が 0 から 255 までの値をとり、RGB の 3 チャンネルを もつ画像 **I** *∈ {*0*, . . . ,* 255*} <sup>H</sup>×W×*<sup>3</sup> を考えます。ここで *H*, *W* は画 像の高さと幅です。この画像を物体検出器 *f* に入力することを考 えます。出力は *K* クラス認識結果を表すラベル *l ∈ {*1*, . . . , K}*、 検出領域のバウンディングボックス **b** = [*y, x, h, w*] *<sup>⊤</sup> ∈* N <sup>4</sup>、およ びその確信度 *α ∈* R とします。ここでバウンディングボックスと は画像中の注目領域を矩形として指定したものです。矩形を表現 するために、4 つのスカラー値が用いられます。ここで *y, x* はバウ ンディングボックスの左上の座標値、*h, w* はバウンディングボッ クスの幅と高さだとします。これを集合で正確に表記しようとす ると

$$
f: \{0, \ldots, 255\}^{H \times W \times 3} \to \{1, \ldots, K\} \times \mathbb{N}^4 \times \mathbb{R}
$$
 (12)

となります。この記述は厳密ですが、次のような問題もあります。 まず、*H* や *W* といった値は本質的に重要な概念では無いかもし れません。であれば、そのためだけにわざわざアルファベットを 2 つ消費したうえにそれらについて説明の文章を書くメリットが無 いかもしれません。また、画素値を述べることの意味も薄いかもし れません。なぜなら、画素の範囲を 0 から 255 に設定したのは単 に実装上の都合であり、「0 から 1」と定義しても一般的には構わ

ないからです。ここでは、要素表記を採用するとそのような部分を 抽象化できます。例えば次のようにします。

*K* クラス識別の物体検出器 *f* : **I** *7→* (*l,* **b***, α*) を考える。これ は画像 **I** を受け取り、ラベル *l ∈ {*1*, . . . , K}*、バウンディング ボックス **b** = [*y, x, h, w*] *<sup>⊤</sup> ∈* N <sup>4</sup>、およびその確信度 *α ∈* R を 返す。

これらは、「意図的に変数のドメインを隠したい例」だと言えます。

## 4 集合の表記

*N* 個の要素の集合を表す表記 *{x*1*, x*2*, . . . , x<sup>N</sup> }* を省略して記述 したいとき、つい以下のように書きがちです。

$$
\{x_i \mid i = 1, 2, \dots, N\} \tag{13}
$$

あるいは、

$$
\{x_i \mid 1 \le i \le N\} \tag{14}
$$

あるいは、

$$
\{x_i \mid i \in \{1, 2, \dots, N\}\}\tag{15}
$$

などです。これらでも構わないのですが、この場合は良く知られて いる省略記法を用いて次のように書くとスッキリするでしょう。

$$
\{x_i\}_{i=1}^N\tag{16}
$$

ここでは、下付き文字でインデクスの始まりを定義し、上付き文字 でその終わりを示します。この表記は、言われてみれば当たり前な のですが、案外思いつかない場面が多いようです。

ここで知っておくと便利かもしれない小ネタを紹介します。集 合を表記する際、その大きさは重要でなかったり決定できない場合 があります。あるいはアルファベットが足りないので「*N*」という ようにアルファベットを割り振りたくないかもしれません。その 場合は、「宣言時には最終要素を明示しない。要素数が必要なとき は *| · |* の表記を使う」という方式が便利です。すなわち、集合 *X* を次のように定義します。

$$
\mathcal{X} = \{x_1, x_2, \dots\} \tag{17}
$$

そして、この要素数は *|X |* のように書けます。

この方式を使うと、集合そのものにアルファベットが必要にな る一方で、集合の個数を示すアルファベットは必要なくなります。 これは例えば次のように複数の集合を考える場合に便利です。3 つ の集合を考えます。それをそれぞれ

$$
\{x_i\}_{i=1}^N, \quad \{y_i\}_{i=1}^M, \quad \{z_i\}_{i=1}^K. \tag{18}
$$

のように定義してしまうと、 *N, M, K* といった 3 つの関係ないア ルファベットを消費してしまいます。また、インデックスを表す *i* が共有されてしまい、不都合が生じるかもしれません。かといって インデックスを *i*, *j*, *k* のように使ってしまうと、それもまたアル ファベットを消費します。これを次のように定義すれば、アルファ ベットは要素との対応をもった mathcal で表現でき、直感的です。

$$
\mathcal{X} = \{x_1, x_2, \dots\}, \quad \mathcal{Y} = \{y_1, y_2, \dots\}, \quad \mathcal{Z} = \{z_1, z_2, \dots\}.
$$
 (19)

そして、要素数が必要になったときは *|X |* を使えます。

5 下付き文字・上付き文字

 $\sqrt{2\pi i}$ 可読性を下げるので、**変数に対する下付き文字・上付き文字は可 能な限り減らす**ことをおすすめします。例えば

 $x_i^k$ 

 $(20)$ 

✒ ✑ のような変数は、*i, j, k* が何かを考えながら読む必要があります。 出来るだけそれらを消せないか考えるとよいです。また、

$$
x_{a_i} \tag{21}
$$

のように「下付きの下付き」は可能な限りやめたほうが良いです。 これは *x<sup>a</sup>* 対し *i* が下付き文字なのか、*x* に対し *a<sup>i</sup>* が下付き文字な のか区別がつきません。

下付き文字を減らせる一つの例はループ周回のインデクスです。 例えば次の Python コードを考えましょう。

$$
V = [1.0, 2.0, 4.0, 8.0]
$$
\n
$$
V = [1.0, 2.0, 4.0, 8.0]
$$
\n
$$
V = \int_{0}^{2} \text{for } n \text{ in range (len(V)) :}
$$
\n
$$
V = \int_{0}^{2} \text{for } v \text{ in V:}
$$
\n
$$
V = \int_{0}^{2} \text{print (v)} \quad # (2)
$$

ここで、(1) はループインデクスを用意して要素にアクセスしてい ます。一方で、(2) は集合の要素を直接イテレーションする形式で す。Python では、無駄な変数 *i* を使わない (2) のほうが推奨され ますね。これと同じことが数式の表記でも言えます。例えばデー タ *V* = *{vn} N <sup>n</sup>*=1 を考えます。ここで *V* の要素に対し、インデクス *n* に依存しない処理を述べたいとします。このとき、

• *v<sup>n</sup>* に対し関数 *f* を適用した *f*(*vn*) を・・

のようにするのではなく、

• ここで *V* 中の要素 *v ∈ V* について考える。これに関数 *f* を適 用した *f*(*v*) を・・

のように言い換えれば、ループインデクスを減らせます。

また、うっかり下付き文字を太字にしないように注意しましょ う。これは相当頻繁におきるミスです。

- $\mathbf{x}_i: \mathbf{x}_i: \mathbf{O}_K$
- \mathbf{x\_i}: **xi**: ダメ

下付き文字を太字にすると、「太字すなわちベクトルによって要素 指定がされる」と解釈されてしまいます。たとえば、もし別の部分 で **i** = [1*,* 2]*<sup>⊤</sup>* のような変数が定義されていれば、下付き文字にそ れを使ったのか? すなわち、**x**1*,*<sup>2</sup> と言いたいのか? と思われてし まいます。

また、二文字以上のアルファベットをラベルの意味で下付きない し上付きにつけるときは、ローマン(\mathrm)にすることをオス スメします。

- $x_\text{in}$ :  $x_\text{in}$ : OK
- x {in}:  $x_{in}$ : 推奨しない

これは、まず、ローマンにしない場合は見にくいです。そして、 ローマンにしない場合は、上記の場合 *i* と *n* という変数があって その積の値 *i · n* が下付き文字にきているのか、と解釈されてしま います。そのような誤解を招かないために、ラベルのアルファベッ トはローマンにすることをすすめます。

#### 6 英単語をそのまま数式中で使わない

慣習となっている場合を除き、関数名に英単語をそのまま使わな いほうがいいです。

- $y = s(x) + 10$ : OK
- $y = score(x) + 10$ : ダメ

これは下付き文字の場合と同じ理由です。数式環境はアルファ ベットを並べて英単語を表現することを想定していないため、上で わかるように、イタリックが並んだ表記は見にくいです。そして、 上の例だと、*score* は *s · c · o · r · e* だと解釈出来てしまいます。な ので、英単語をそのまま使うことはやめて、事前に関数として定義 しましょう。どうしても英単語などを使いたいときは、せめてロー マンにして、つながっている単語だとアピールすることをオススメ します。たとえば、バッチノーマライゼーションを表す関数を考え るとき、*BN*(*x*) よりも、BN(*x*) のほうがまだ良いと思います。な ぜなら、*BN*(*x*) は *B · N*(*x*) だと読めてしまうので。

## 7 numpy 表記に引っ張られない

numpy はブロードキャストという機能により、「ベクトルとスカ ラー」のようにドメインが違う変数同士でも演算が可能です。し かし、それは数式では自明ではありません。よって、そのような **numpy 固有の表記を使わないように注意しましょう。**

### 7.1 違ったドメイン同士の演算をしない

査読でよく見る例を紹介します。ベクトル *b*(太字にしていな い!)に対し、閾値処理をしようと思い、*b* の全ての要素からスカ ラー *τ* を引いたものを考えます。これをうっかり次のように書く 人が多いです。

$$
b - \tau \tag{22}
$$

これは、numpy では可能です。すなわち、*τ* がブロードキャスト され、*b* 中の全ての要素に対する演算となってくれます。しかし、 そのような表記は数式では不可能です。値を代入してみるとわか ります。*b* = [10*,* 20*,* 30]*⊤*, *τ* = 5 とすると、

$$
\begin{bmatrix} 10 \\ 20 \\ 30 \end{bmatrix} - 5 \tag{23}
$$

となります。このようにベクトルからスカラーを引くことはおか しいですよね。しかし、なぜか numpy 表記に引っ張られて上の ように書いてしまう人が多いのです。上を正しく記述するには、 *b* をちゃんと太字にしたうえで、要素が全て 1 であるベクトル **1** = [1*,* 1*, . . . ,* 1]*<sup>⊤</sup>* を導入し、

$$
\mathbf{b} - \tau \mathbf{1} \tag{24}
$$

とすると正しい式になります。このようなミスを防ぐためにも、ベ クトルは太字にすることを推奨します\*5。

7.2 具体的な失敗例

この発展版として、極めてよく見る次のようなケースを考えま しょう。以下、特徴マップは高さ 3, 幅 4, チャンネル数 2 だとし ます。

 $\sqrt{2\pi}$ 

ある CNN の出力の特徴マップを *X*、別の CNN の出力特徴 マップを *Y* とする。ここで要素が 0 か 1 のマスク行列 *B* を 考える。マスクの値が 1 のときは *X*、0 のときは *Y* を採用す ることにより、*X* と *Y* を結合した結果のマップである *Z* を 次のように計算する。

$$
Z = BX + (1 - B)Y\tag{25}
$$

というような形です。これは、numpy の表記を写しただけの、**非 常に良くない表現**になっています。まず、なぜ人間は上のような式 を書いてしまうのか説明します。上の式は、以下のような numpy の気持ちの表明になっています。

 $\qquad \qquad \qquad$ 

```
1 In [1]: import numpy as np
 _{2}| In [2]: X = np.arange(24).reshape(2, 3, 4)
 s In [3]: X
  Out[3]:array([[0, 1, 2, 3],[4, 5, 6, 7][ 8, 9, 10, 11],
 8
          [12, 13, 14, 15],[16, 17, 18, 19],[20, 21, 22, 23]]12
13 In [4]: Y = -np \cdot \text{area}(24) \cdot \text{reshape}(2, 3, 4)_{14} In [5]: Y
15 Out[5]:
_{16} array([[[ 0, -1, -2, -3],
17 [-4, -5, -6, -7],
           [-8, -9, -10, -11],
19
          [[-12, -13, -14, -15],[-16, -17, -18, -19]\begin{bmatrix} -20 & -21 & -22 & -23 \end{bmatrix}])
23
_{24} In [6]: B = np.array([1, 1, 1, 0, 0, 1, 0,
   ,→ 0, 0, 0, 0, 0]).reshape(3, 4)
_{25} In [7]: B
_{26} Out [7]:
  array([[1, 1, 1, 0],
28 [0, 1, 0, 0],
29 [0, 0, 0, 0]])
30
31 In [8]: Z = B * X + (1 - B) * Y
32 In [9]: Z
33 Out[9]:
34 | \text{array}([10, 1, 2, -3],
```
<sup>\*5</sup> ちなみに、四元数の計算などではスカラーとベクトルを足すような表記をと ることもあります。

```
\begin{bmatrix} -4 & 5 & -6 & -7 \end{bmatrix}36 [-8, -9, -10, -11],
37
|12, 13, 14, -15|39 [-16, 17, -18, -19],[-20, -21, -22, -23]]]
```
ここでは、*X, Y, Z* は高さ 3、幅 4、チャンネル数 2 の特徴マップ を仮定しています。マスク *B* は高さ 3、幅 4 の行列です。「T」字 型が左上にあるようなマスクになっています。このマスクを *X* に 適用することで、各チャンネルについて、「T」の部分を抜き出し ます。また、マスクが適用されない位置は *Y* の値を持ってきます。 これらを足し合わせた *Z* はまさにそのようになっています。なの で、31 行目の *Z* = *BX* + (1 *− B*)*Y* を数式として記述して終わり。 という思考になっています。

ここでは**3点の間違い**があります。これを順番に説明します。 まず、ドメインを書けるのであれば書いたほうがいいです。そ して、太字にしましょう。ここでは **X***,* **Y***,* **Z** *∈* R <sup>2</sup>*×*3*×*<sup>4</sup> であり、 **B** *∈ {*0*,* 1*}* <sup>3</sup>*×*<sup>4</sup> が言いたいことでしょう。ここで、**X***,* **Y***,* **Z** はチャ ンネルの軸である「2」を持っていますが、**B** は持っていません。 そして、3点の間違いは以下です。

- まず、「(1 *− B*)」の差の表記は間違いです。これは**スカラから 行列を引いてしまっています。**上で学んだ通り、要素が全て 1 の行列 **1** を定義して、(**1** *−* **B**) としましょう。このようなミス を減らすためにも、やはりベクトルや行列は太字にすることを すすめます。
- 次に、「*BX*」の積の表記は間違いです。特に断りがなければ、 **行列同士の積は行列積を意味する**ことを思い出しましょう。 ここで述べたい演算は**要素同士の積**ですね。なので、ここで は要素同士の積(アダマール積)の記号「」を定義したうえ で、**B**  **X** とする必要があります。
- ですが、実はこれはまだチャンネルを考慮していないので、 間違いです。すなわち、**B** と **X** がともに同じドメインの要 素(例えば **B***,* **X** *∈* R <sup>3</sup>*×*4[\)で](https://en.wikipedia.org/wiki/Hadamard_product_(matrices))あればアダマール積が計算で きます。しかし今回は **X** は複数チャンネルを持っています (**X** *∈* R <sup>2</sup>*×*3*×*4)。どうすればよいでしょうか。

上記3点の問題を解決する表記は例えば以下になります。いず れも、アダマール積、および全てが 1 の行列は既に定義されてい ると仮定します。一つ目の方法は、各チャンネルに注目する方式 です:

 $\sqrt{2\pi i}$ 

ある CNN の出力の特徴マップのうち *c* チャンネル目を **X** *∈* R <sup>3</sup>*×*<sup>4</sup> とし、同様に別の CNN の特徴マップの *c* チャンネル目を **Y** *∈* R <sup>3</sup>*×*<sup>4</sup> とする。このとき、バイナリマスク **B** *∈ {*0*,* 1*}* 3*×*4 を考える。このバイナリマスクにより以下を計算する。

$$
\mathbf{Z} = \mathbf{B} \odot \mathbf{X} + (\mathbf{1} - \mathbf{B}) \odot \mathbf{Y} \tag{26}
$$

 $\qquad \qquad$ 

この方式だと、出力の **Z** もある *c* チャンネル目についての値になる ので注意してください。ここでは元の特徴マップを **X** *∈* R 2*×*3*×*4 として、*c* チャンネル目を **X***<sup>c</sup> ∈* R <sup>3</sup>*×*<sup>4</sup> とか **X***<sup>c</sup> ∈* R <sup>3</sup>*×*<sup>4</sup> としても よいです。ですがそうすると式が複雑になります。複雑にしてで

も正確に伝えたいか、あるいはそこは抽象化して本来強調したいと ころを強調すべきか、ケースバイケースですので、よく考えて決め るとよいと思います。

あるいは、マスクを複製する方式もあります。

 $\sqrt{2}$ 

ある CNN の出力である 2 チャンネルの特徴マップを **X** *∈* R <sup>2</sup>*×*3*×*<sup>4</sup> とし、同様に別の CNN の特徴マップを **Y** *∈* R 2*×*3*×*4 とする。このとき、バイナリマスク **B**<sup>0</sup> *∈ {*0*,* 1*}* <sup>3</sup>*×*<sup>4</sup> を考 え、それをチャンネル方向に複製して結合したものを **B** *∈ {*0*,* 1*}* <sup>2</sup>*×*3*×*<sup>4</sup> とする。このとき、次を考える。

$$
\mathbf{Z} = \mathbf{B} \odot \mathbf{X} + (\mathbf{1} - \mathbf{B}) \odot \mathbf{Y} \tag{27}
$$

この方式だと、**B**<sup>0</sup> という別の変数を使ってしまいましたが、当初 の表現にだいぶ近いです。

 $\qquad \qquad \qquad$ 

ポイントは、**10 年後に読まれても理解できる記述を心掛ける 点**だと思います。「どうせみんな numpy を知っているからわかっ てもらえるだろう」とか、「流行っているフレームワークの記法な のでOK」といった考えはやめましょう。研究とは知識を積み重ね ることなので、いつ読まれても理解できるような客観的に正しい数 式で書くことが重要です。numpy や pytorch が 10 年後にみんな 読めるかはわかりません。

## 8 量化子は使わない

量化子(*∀* および *∃*)を使いこなすことは難しいです。もし曖 昧な気持ちで使っているのであれば、書かないことをオススメし ます。

## 9 どうしてもうまい書き方がわからないときは

もし説明したい内容を数式で記述することがどうしても難しけ れば、文章と図で説明してください。**中途半端に間違っている数式 を書くことは逆効果**です。

## 10 その他、注意すべきこと

その他、注意すべき点を述べます。

- 変数や定数のために新しくアルファベットを導入したときは、 必ず説明するようにしましょう。例えば *y* = *ax* + *b* と書いた ときは、*y* も *a* も *x* も *b* も説明しましょう。必要ないだろう と著者が変数の説明を省略することは、読者を混乱させる入口 だと思います。
- 新しい概念を導入したり、一般的でない表記をする場合は、必 ず初出のときに定義すると良いです。例えばコンピュータビ ジョン分野では、ノルム(*k***x***k*2)を導入した時でも、「これは ユークリッドノルムです」と言っておくと親切でしょう。
- 慣例で決まっている記号は、それに従いましょう。例えば単位 行列を **A** と定義することは不自然です。
- セクションをまたいだとしても、同じ記号を別の用途に使わな いようにしましょう。例えばあるセクションで画像を **I** と定 義した場合は、別のセクションで単位行列を **I** として使わない ようにしましょう。
- tips ですが、arXiv の論文は tex のコードも公開されているた め、それを読むことでお気に入りの論文の表記を真似すること

も出来ます。

## 11 チートシート

本資料で説明したポイントを表 2 にチートシートとしてまと めました。論文を書いたらこれを参考にチェックしてみるとよい です。

## 12 番外編:なぜロスは mat[hc](#page-8-0)al で引数無視なのか

近年の深層学習の論文では、ロス関数はなぜか mathcal で表記 する上に引数を省略する傾向にあります。例えば

$$
\mathcal{L}_{all} = \lambda_{adv} \mathcal{L}_{adv} + \lambda_{style} \mathcal{L}_{style} \tag{28}
$$

のような式です。この表記がいつ始まりどのように広まったのか 謎なのですが、これが慣習になってしまっています。これは、実際 にコーディングする際は上記の抽象化で十分であるため、詳細は汲 み取ってくれ、という表記になっています。慣習である以上従わざ るをえないという面はあるので、実際に論文を書くときは近い関連 研究を参考にしてください。

上の式をより正確に書くならば、例えば次のようにするべきなの かもしれません:訓練するパラメータを並べて *θ* とする。それ以 外のパラメータは定数だと考える。ここで、ロス関数は

$$
L_{\rm all}(\boldsymbol{\theta}) = \lambda_{\rm adv} L_{\rm adv}(\boldsymbol{\theta}) + \lambda_{\rm style} L_{\rm style}(\boldsymbol{\theta}) \tag{29}
$$

と定義される。

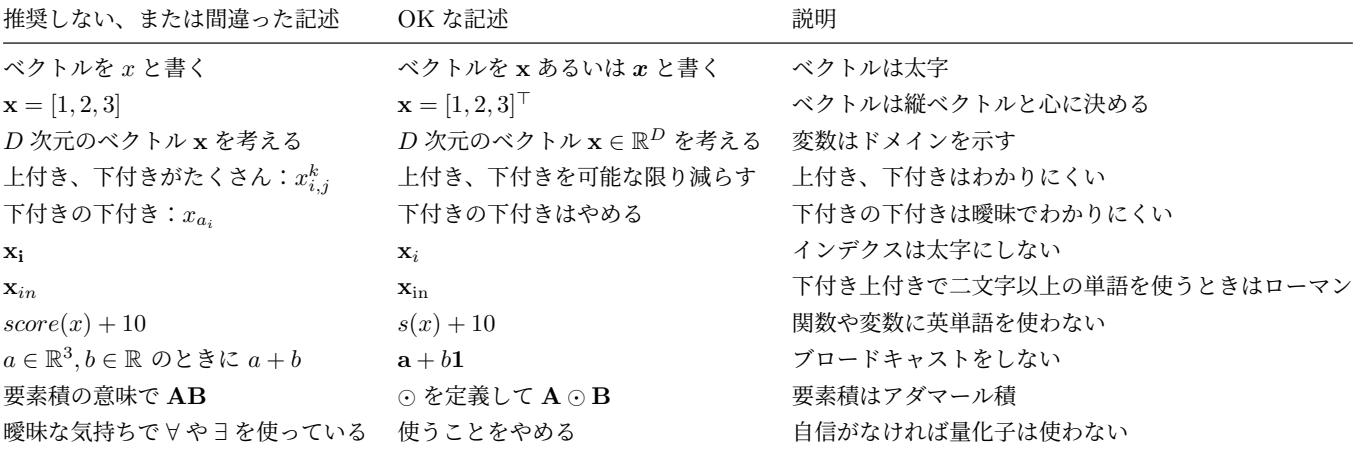

<span id="page-8-0"></span>表 2 数式のチートシート